CNC-Technik – CNC-Technik C-Technik<br>C-Technik

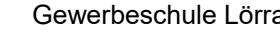

Gewerbeschule Lörrach **https://ulrich-rapp.de/../tgtm\_TA\_LPE12\_CNC-Technik.odm**<br>[Unterrichtsplanung für TGTM-J1](#page-0-0), 31.12.2017, S.1/15

# CNC-Technik

<span id="page-0-0"></span>Unterr<mark>ichtsplanung</mark> für TGTM-J1<br>Nerkzel<mark>lguechschupkt</mark>

## **Inhaltsverzeichnis Lehrplan TGTM................Stand 10.09.2010**

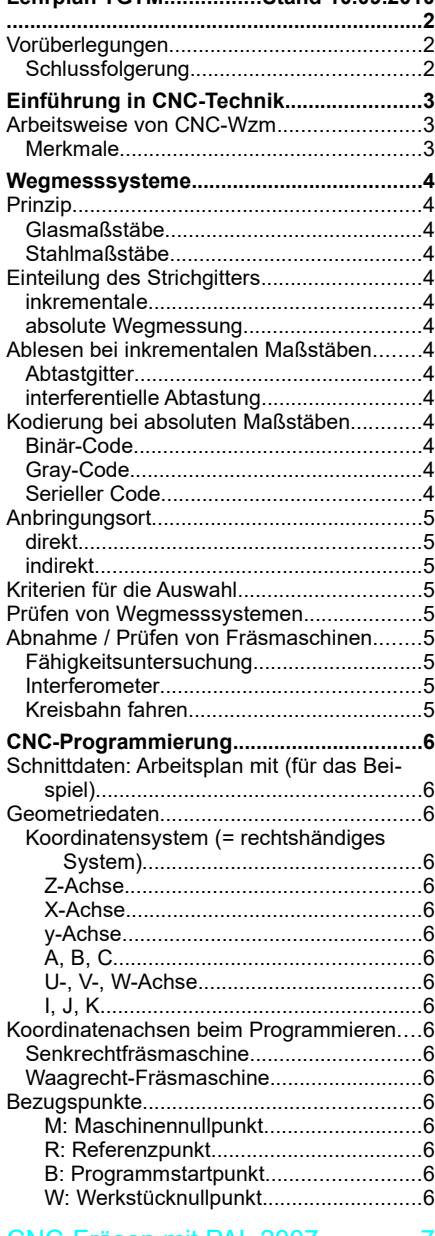

#### CNC-Fräsen mit PAL 2007..........

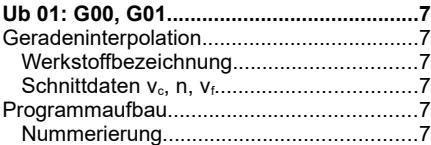

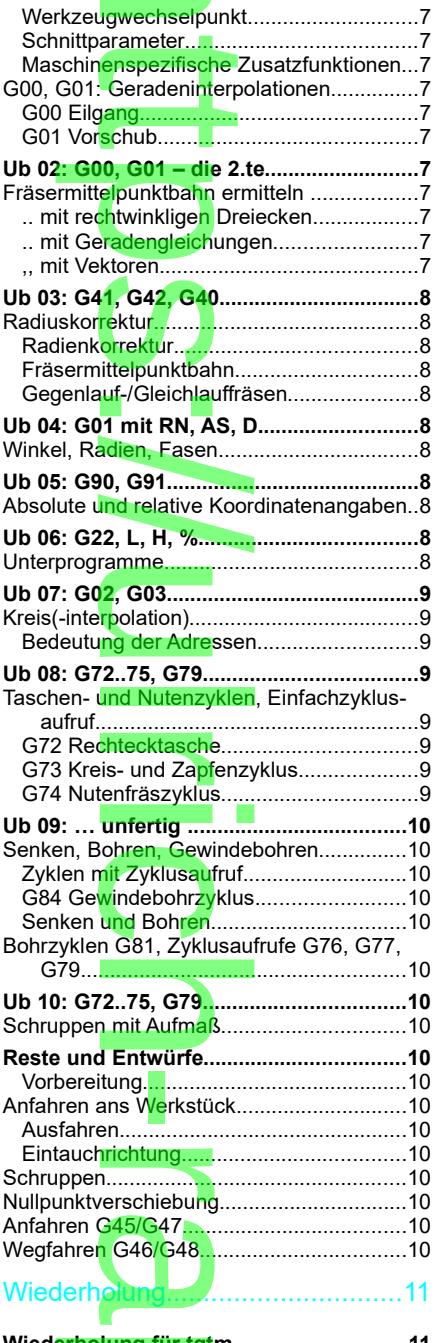

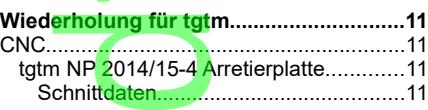

 $\overline{\mathbf{O}}$ 

.

d

**D** 

 $\overline{\phantom{a}}$ 

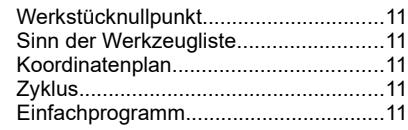

#### Sonstiges......................................11

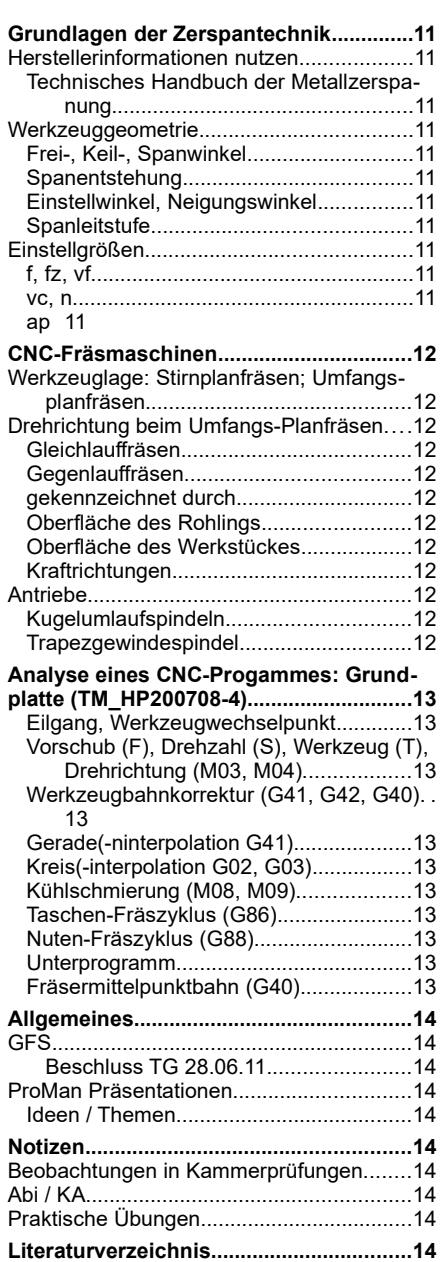

Seitenumbruch

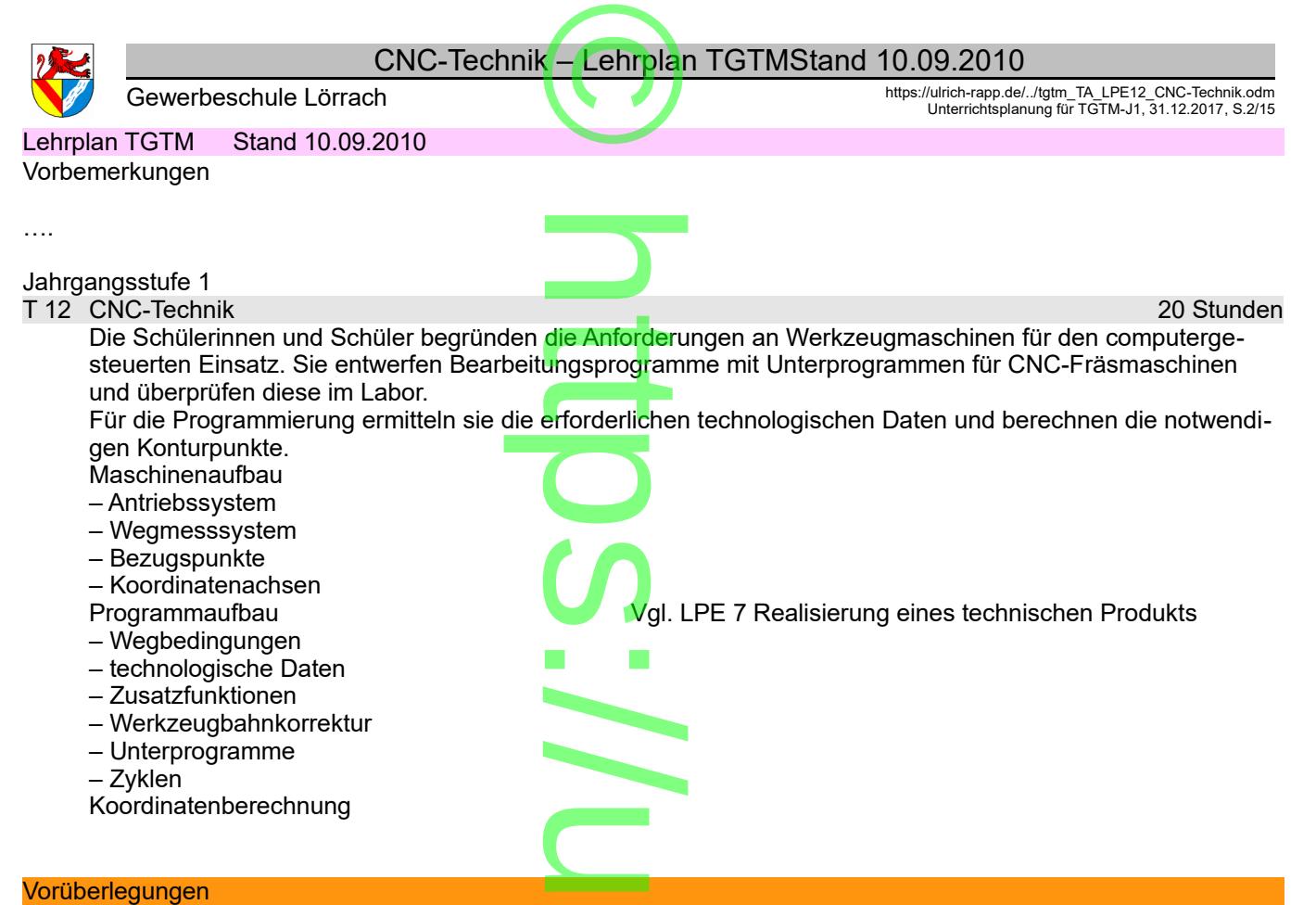

Der Lehrplan für CNC-Technik sieht aus, als ob <mark>seine Theme</mark>n an der "Oberfläche" von CNC-Fräs-Technik blieben und er gut zu bewältigen wäre.

und er gut zu bewanigen ware.<br>In den Prüfungen werden aber auch Fragen ges<mark>tellt, die m</mark>ehr in die Tiefe der Zerspantechnik hineinreichen. Natür-<br>lich kann man begründen, dass Zerspantechnik eine Grundlage des CNC-Fräsens lich kann man begründen, dass Zerspantechnik eine Grundlage des CNC-Fräsens sei, und natürlich sollte ein Abiturient eines technisches Gymnasiums nicht nu<mark>r an der O</mark>berfläche der (CNC-)Technik herumkratzen, aber .. woher weiß man, welche Grundlagen des CNC-Fräsens prüfungsrelevant sind<sup>[1](#page-1-0)</sup>? Wie tief muss man neben der Zerspanwens man, weiche Grundagen des CivC-Frasens prudingsreievant sind: Werker muss man neben der Zerspanitechnik auch in Regelungstechnik, Antriebstechnik, Informatik, Werkstoffkunde .. einsteigen, und das alles nebenher<br>ohne ohne ausgewiesene Unterrichtszeit?

Immerhin liegen jetzt schon einige Prüfungsaufgaben vor, aus denen man die bisherige Linie herauslesen kann<sup>[2](#page-1-1)</sup>, und man muss hoffen, dass es so weiter geht, oder wenigstens so ähnlich. Eine Auswahl von Fragen: aben vor, aus<br>der wenigster<br>ertigung der g

– Ermitteln Sie die geeigneten Werkzeuge zur Fertigung der gesamten Außenkontur und der Kreistasche. Dokumentieren Sie Ihre Empfehlung für die Wahl von T1 oder/und T2 aus technischer und wirtschaftlicher Sicht.

- mentieren Sie Ihre Empfehlung für die Wahl von T1 oder/und T2 aus technischer und wirtschaftlicher Sicht.<br>– Bestimmen Sie unter technischen und wirtschaftlic<mark>h</mark>en Aspekten die Schnittaufteilung für den Arbeitsgang Schruppen.
- pen.<br>– Nennen Sie 2 Einflussgrößen, durch welche di<mark>e Vorsch</mark>ubgeschwindigkeit erhöht werden kann. Bewerten Sie die-<br>se Einflussgrößen unter wirtschaftlichen und technischen Gesichtspunkten. se Einflussgrößen unter wirtschaftlichen und technischen Gesichtspunkten.

#### **Schlussfolgerung**

Aus Zeitgründen muss die Zerspantechnik bereit<mark>s in TGT</mark>M-E unterrichtet werden. ts in TGTN

Seitenumbruch

<span id="page-1-1"></span><span id="page-1-0"></span>1 Wer die Frage stellt, warum ein Lehrplan nicht alle relevanten Themen enthält, sollte unsere Gesellschaft beobachten, wie oft Schein und Sein noch deckungsgleich sind.<br>2 Nicht umsonst nennt man Prüfungsaufgaben in Fach et a l'action de la partie de hen Lehrplan<sup>®</sup>

d

**p** 

 $\overline{\mathbf{O}}$ 

.

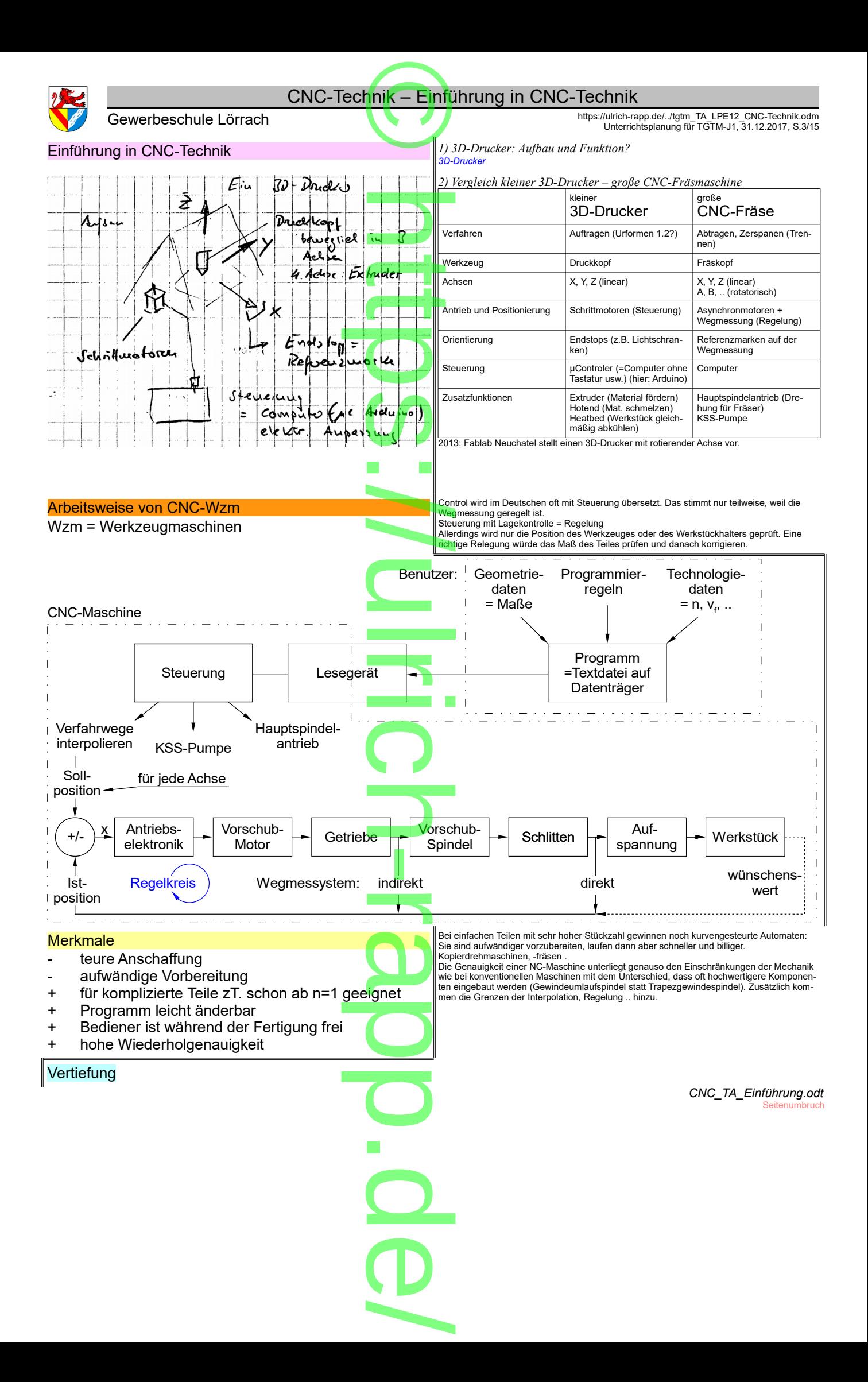

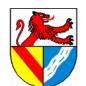

# CNC-Technik – Wegmesssysteme Fechnik – I

Gewerbeschule Lörrach **https://ulrich-rapp.de/../tgtm\_TA\_LPE12\_CNC-Technik.odm**<br>[Unterrichtsplanung für TGTM-J1](#page-0-0), 31.12.2017, S.4/15

*Quelle: [Kief 2011], dieser oft von [www.heidenhain.de.](http://www.heidenhain.de/)*

*3) 3D-Drucker verwendet Schrittmotoren, die durch geeignete Impulse in vorgegebene Winkel gesteuert werden. CNC-Maschinen verwenden Asynchronmotoren, die weniger Strom ziehen und mehr Drehmoment liefern. Was muss ergänzt werden, damit bei CNC die Positionierung gelingt? Wegmesssysteme\_AB*

#### Prinzip

Frinzip<br>fotoelektrisch ablesbare Markierungen (Strichgitter) **Glasmaßstäbe the Company of the Company of the Company** 

für Durchlicht, bis ca. 3m, teuer, genauer

**Stahlmaßstäbe** 

für Auflicht, beliebige Länge

#### Einteilung des Strichgitters

#### inkrementale

- Zählt den Weg anhand Markierungen
- Wenige Spuren erforderlich
- Nach Einschalten oder bei Störungen fehlt die Ortsinformation
	- → Referenzmarken
- Interpolation von Zwischenwerten (z.B. mit Helligkeit)
- mind. 2 phasenversetzte Abtastgitter für die Richtung ab<br>
ab<br>
alligkeit)<br>
ichtung
- preisgünstiger und weiter verbreitet
- Vgl: 50m-Markierung an BAB; Ortsbeschreibung: 3. Straße rechts, dann 2. links links<br>**under the contract of the contract of the contract of the contract of the contract of the contract of the contract**

#### absolute Wegmessung

- Stellt Position anhand der Kodierung fest
- für 5µm Schritte auf 1 m sind 18 Spuren erforderlich war  $(2^{18} \times 5 \mu m = 262144 \times 5 \mu m = 1,3m)$ r
- genauer, aber selten
- Vgl: blaue km-Marken an BAB, Ortsbeschreibung: Bahnhofstr. 3

#### Ablesen bei inkrementalen Maßstäben **Abtastgitter**

Kodierung bei absoluten Maßstäben

#### Binär-Code

<u>– Hell-Dunkel-Übergänge kann man nicht immer zu<mark>v</mark>er-</u><br>– Hell-Dunkel-Übergänge kann man nicht immer zu<mark>ve</mark>rlässig ablesen → Binär-Code hat viele davon

#### Gray-Code

– Gray-Code<br>– Beim Gray-Code gibt es bei jedem Zahlensprung nur **Pro** einen Hell-Dunkel-Übergang. – Beini Gray-Sode gibt es ber jedem Zamensprung har<br>
einen Hell-Dunkel-Übergang.<br>
– In einer Spur sind 0/1 (bzw. Hell/Dunkel) seriell so ver-

#### Serieller Code

- teilt, dass alle Binärzahlen enthalten sind
- wird von seriell angeordneten Fotoelementen <mark>a</mark>bgetas<mark>-</mark> tet  $\rightarrow$  absolute (= eindeutige) Position ten abgetas-
- Inkrementalgitter  $\rightarrow$  Feinorientierung

Die Position des feinen Gitters ist innerhalb der Breite eines seriellen Bits eigentlich nicht ein-<br>deutig bis zum nächsten Zahlensprung im seriellen Code (max ca. 20μm = 2/100mm → ver-Die Position des feinen Gitters ist innerhalb der Breite eines seriellen Bits eigentlich nicht ein-<br>deutig bis zum nächsten Zahlensprung im seriellen Code (max ca. 20µm = 2/100mm → ver-<br>machlässigbar oder wenigstens besser per Helligkeit die Feinspur zuordnet).

Vorüberlegungen: Diese Unterrichtseinheit könnte man reduzieren auf 30 Sekunden: "Ein ver auf 30 Sekunden: "Ein<br>Veram eine der eine Sexual ver auf der eine Sexual ver auf der eine die eine eine die Steuel eine der Werkzeug spruchslos für eine Schule mit dem Ziel allg. Hochschulreife. Wegmesssysteme berühren npulse in amich elementaren Probleme und schlagen Brücken zu folgenden Themen: Binärcode;<br>
and Asyn- Zahlensysteme (binäre, dezimal, hexadezimal); Kodierung der DNA mittels 4 Basenpaaren;<br>
analoge Interpolation digitaler W

> Es gibt auch kapazitive (Messschieber), induktive und magnetische Systeme, aber diese sind prinzipell ungenauer als die optisch ablesbaren Markierungen und deshalb bei CNC-Maschinen unüblich

> Die Messgeräte lesen die Position und können über einfacher oder doppelter Differenzierung auch Geschwindigkeits- und Beschleunigungsinfo geben. Zum Messgerät gehören die ganze Messkette, bestehend aus Maßstab mit Abtastkopf, Interpolationselektronik und Zähler. Die Teilungen betragen typisch 20μm (bis 1 μm). Für numerisch gesteuerte Werkzeugma-<br>schinen sind Messschritte von 1μm oder weniger erforderlich (→ Interpolation s.u.).<br>Bei Maßstäben unterscheidet man gekapselte Systeme pisch bis 120 m/min (gekapselt) bzw. 240 m/min (offen)).

Durch Interpolation der Signale (z.B. durch Erfassung der Lichtmenge, die durch ein<br>Strichgitter dringt) werden die Strichabstände<br>in typisch 1024 Schritten oder mehr unterteilt,<br>→ Messschritte 0,1 µm .. 1 nm sind erfassbar. *FO Fotoelektrische Abtastung*

**p** 

 $\overline{\mathbf{C}}$ 

 $\bigcirc$ 

.

d

**D** 

 $\overline{\phantom{a}}$ 

Referenzmarken können auch mehrfach aufgebracht sein, z.B. als abstandskodierte R. Dabei variieren die Abständer zw. den R., und

nach Überfahren von 2 R. kann man die abon obenannen von z. n.<br>l<mark>u</mark>te Position bestimmen. *FO Abstandscodierte Referenzmarken*

**Abtastgitter** Strich-**WWW** gitter Signale

Referenzmarken Fotoelemente

Neben den Spuren zur absoluten Messung ist oft auch eine inkrementale Spur aufgebracht, mit der man Zwischenwerte interpoliert.

Während bei NC-Werkzeugmaschinen noch <mark>inkre</mark>mentale Maßstäbe verbreitet sind, ver-<br>wenden z.B. Roboter in Kfz-Schweißstraßen eher absolute Maßstäbe, weil man nach einer Unterbrechung kaum zig Roboter in 5..6 Achsen auf die Referenzmarken fahren kann, ohne dass Karosserien leiden. i

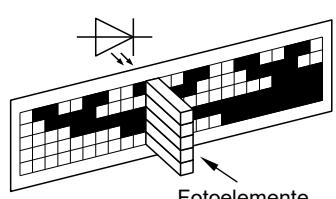

*AM Computermaus mit altmodischen Kugeln, Elmo 4) Beachte Strichmaßstab. Warum 2 LED+Photodioden? Einarbeiten: [Paetzold 2010] S.11*

### interferentielle Abtastung [Heidenhain 2011a] S.11

- *5) Wie kann man mit Hell / Dunkel Zahlen codieren → Binärcode FO Glasmaßstäbe* **hard (Heir)**<br>**hard (Heir)**<br>hard (Heir)
	- *6) Liegt hier Binärcode vor?*

Die Maßstäbe von Heidenhain (z.B. [Kief 2011] S.64) sehen wie ein verschobener Gray-Code aus. Vermutlich werden sie mit versetzten Fotoelementen abgelesen.

[Kief 2011] nennt den seriellen Code einen Pseudo-Zufalls-Code, [Heidenhain 2011a] nicht. Beim seriellen Code ordnet man 0/1 dergestalt im Kreis (seriell) an, so dass jede Binärzahl genau einmal darin vorhanden ist. (Es gibt sogar mehrere Anordnungen). Nach dem senkr. Strich | folgt die Wiederholung<br>n=2 : 0011|00 enthält 00; 01; 10 und 11 () in 2<sup>2</sup>=4 Bit<br>n=3 : 00010111|000 enthält 000; 001; 010; 011; 100;<br>101; 110 und 111 in 2<sup>3</sup>=8 Bit

- 
- n=4 : 0000110100101111|0000 (Bild) bzw. n=4 : 0000101001101111|0000 in 2<sup>4</sup>=16 Bit

n=5 : 00000111011001101010010001011111|00000 in 2 <sup>5</sup>=32 Bit

n=6ff : GFS?<br>Eine Unterscheidung von Binär- und Gray-Code spielt<br>keine Rolle, da diese nur unterschiedliche Interpretationen der gleichen Zeichenfolgen darstellen, die in allen möglichen Permutationen in einem seriellen Code enthalten sind. Das Problem des Hell-Dunkel-Übergangs dürfte kein großes Problem darstellen, da mit jedem Zahlensprung nur ein Bit neu ist.

Seitenumbruch

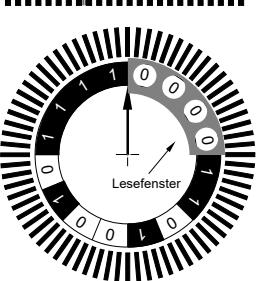

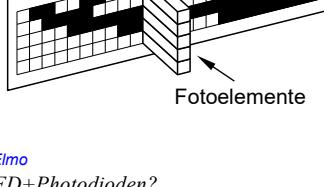

 $010000_{\text{Gav}} = 63_{10}$  64<sub>10</sub> = 110000<sub>Grav</sub>

 $= 63_{10}$  64<sub>10</sub> = 100000<sub>2</sub>

011111<sub>2</sub>

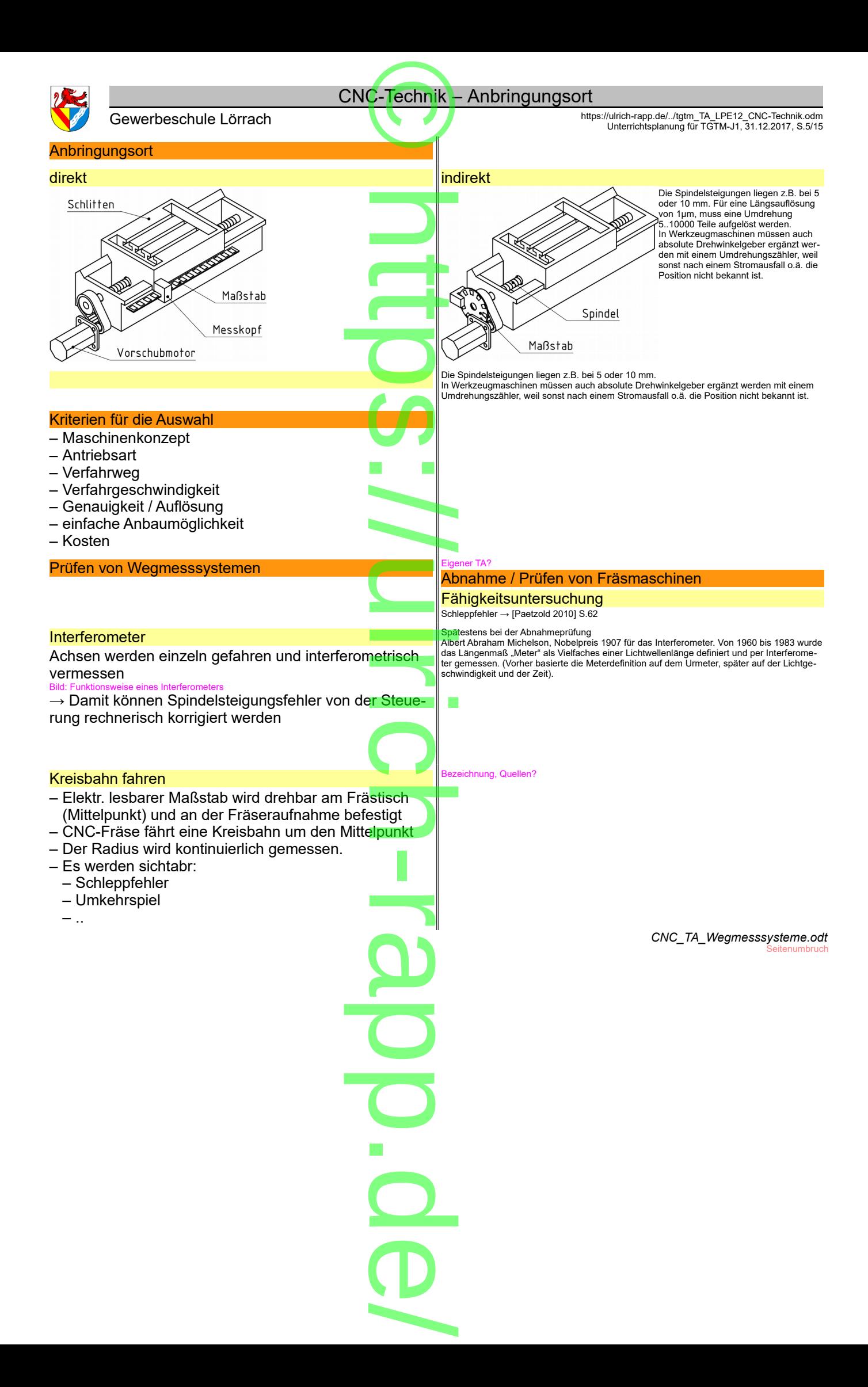

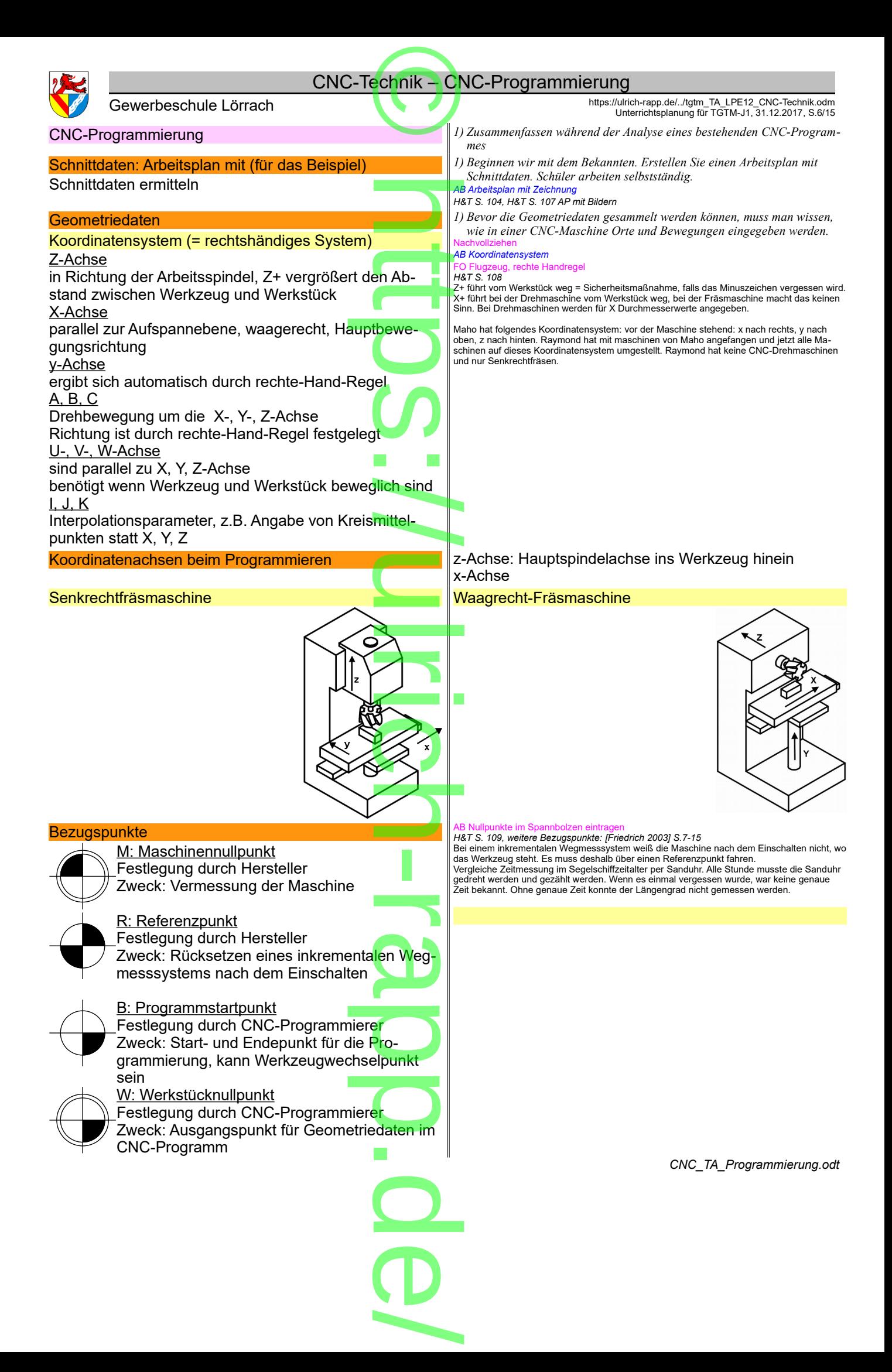

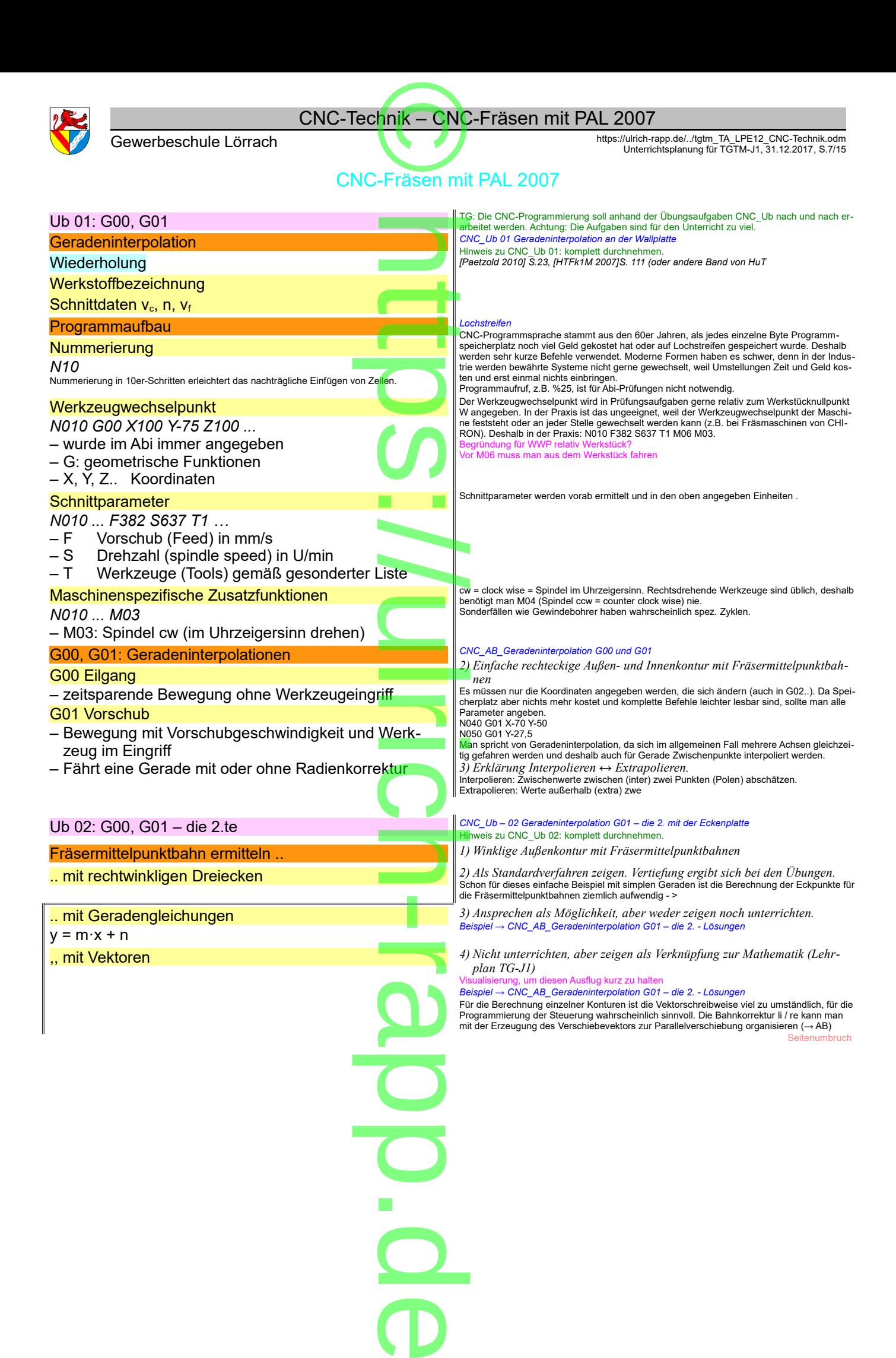

 $\overline{\phantom{a}}$ 

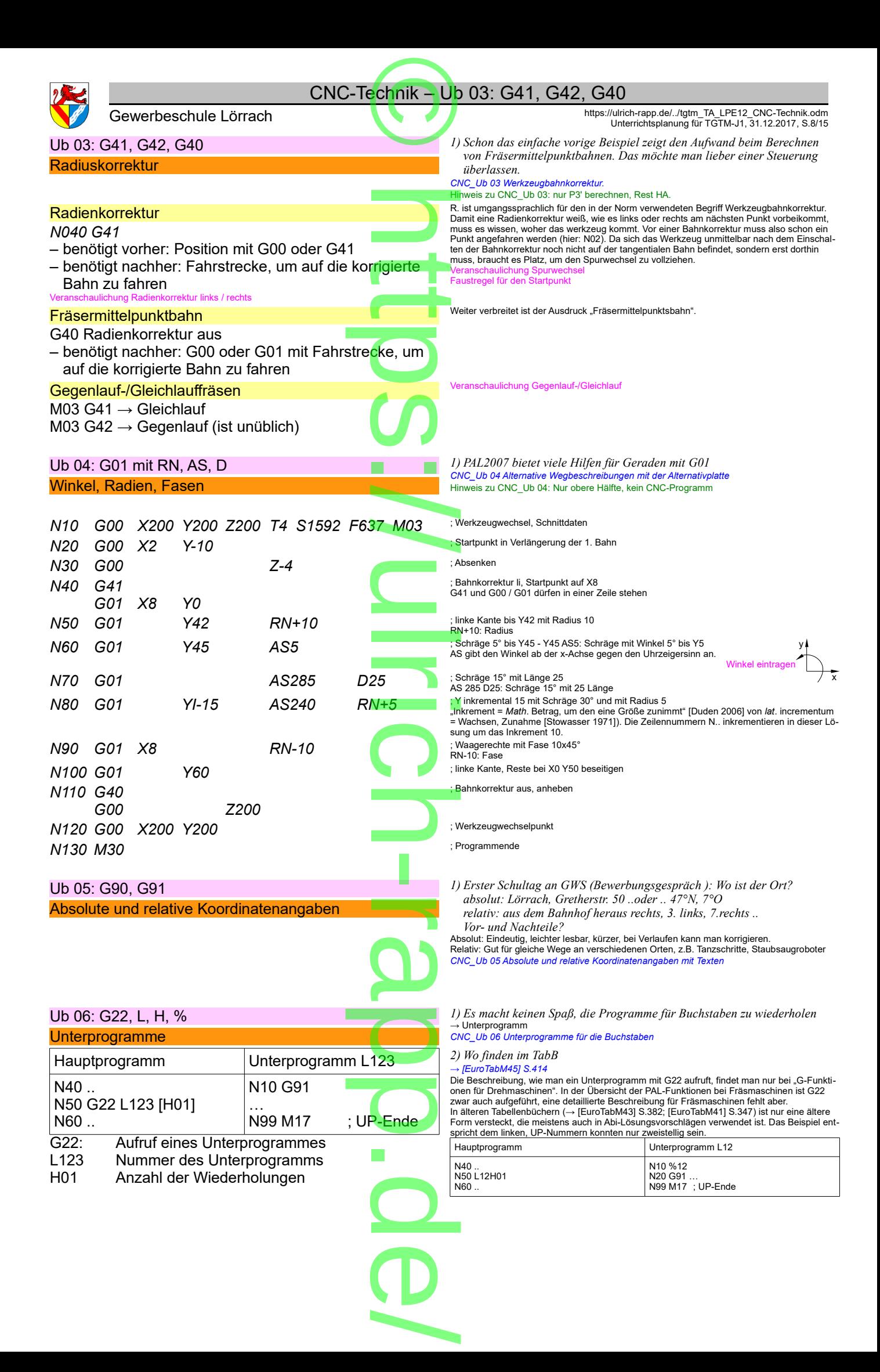

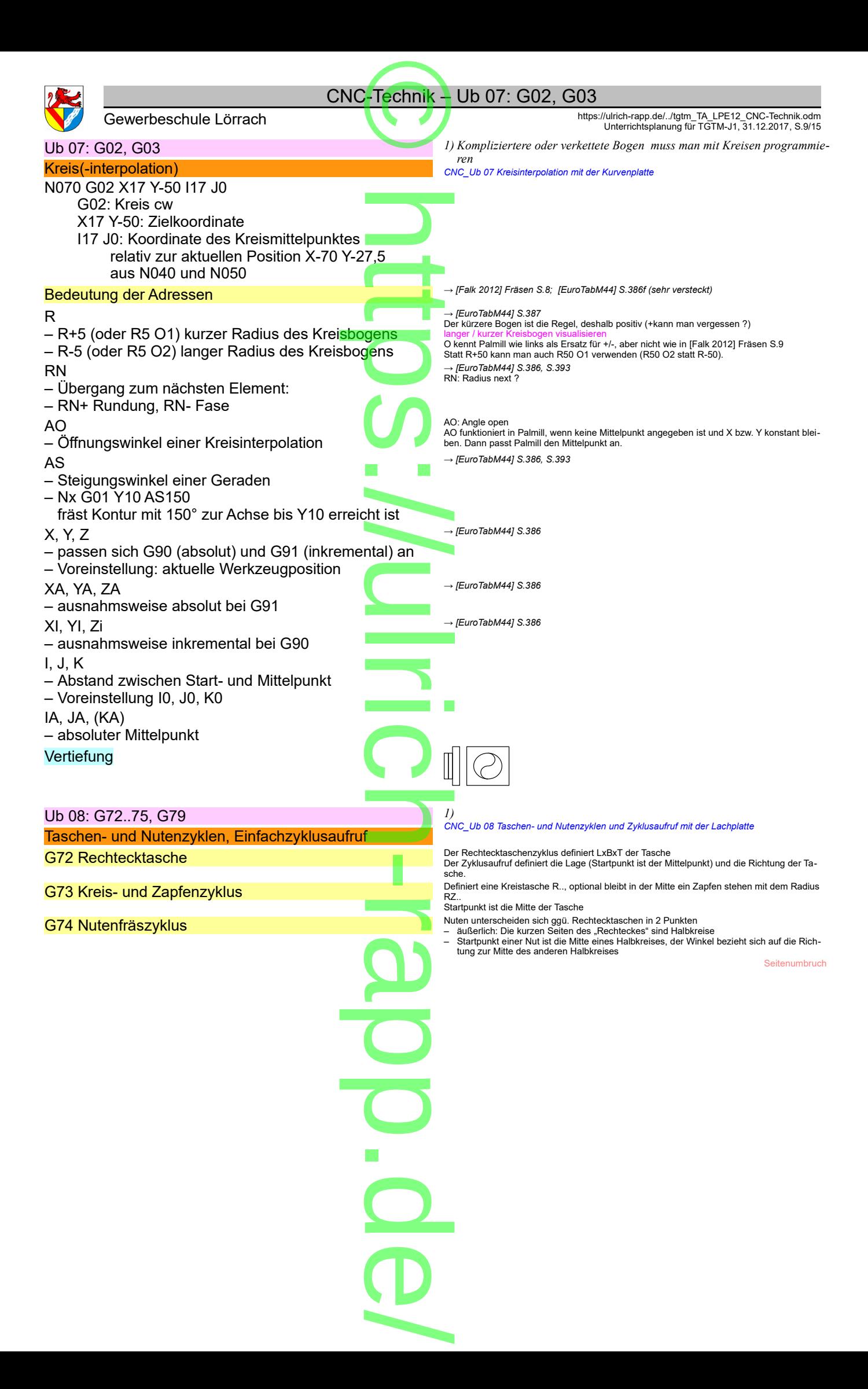

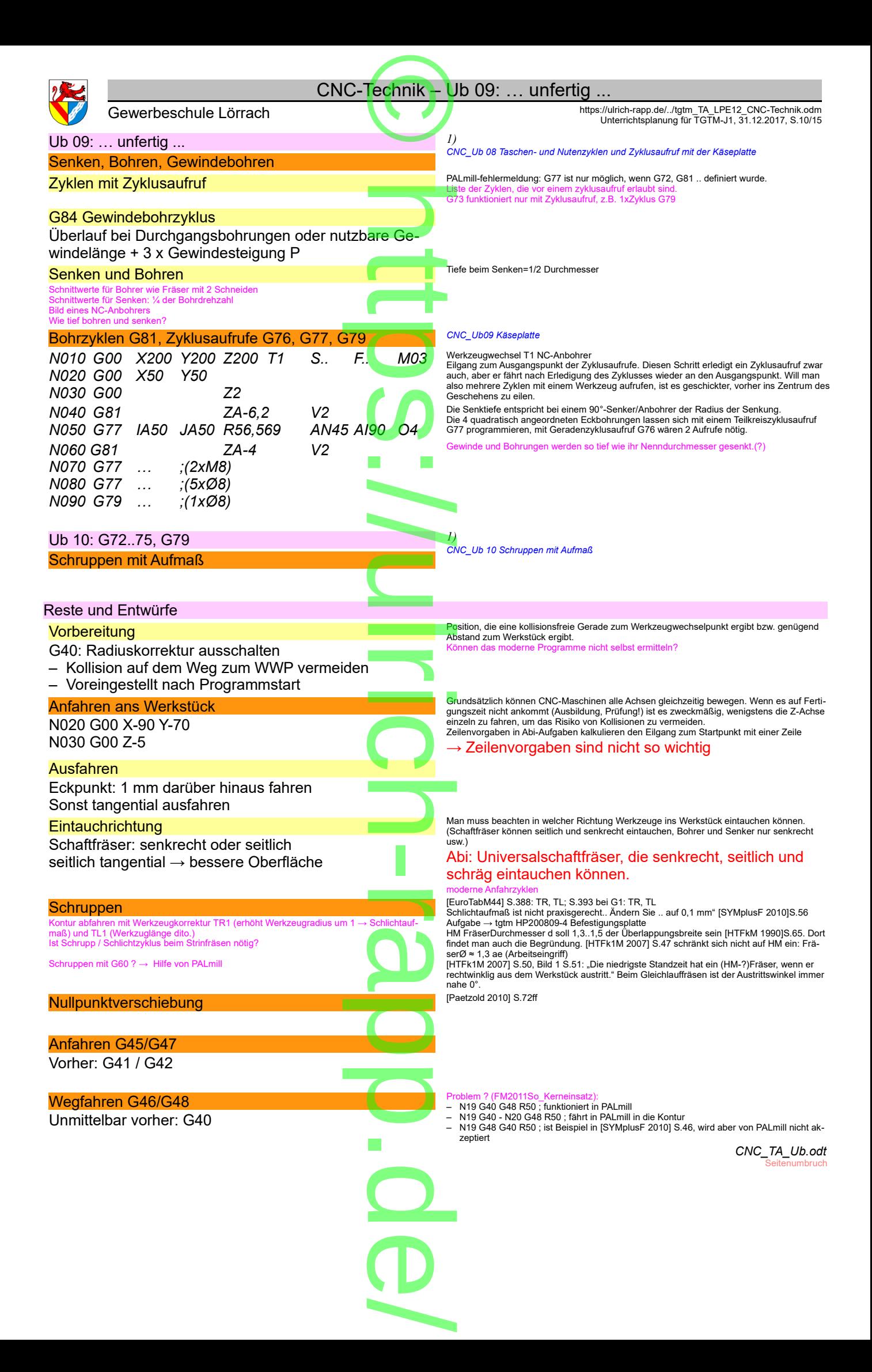

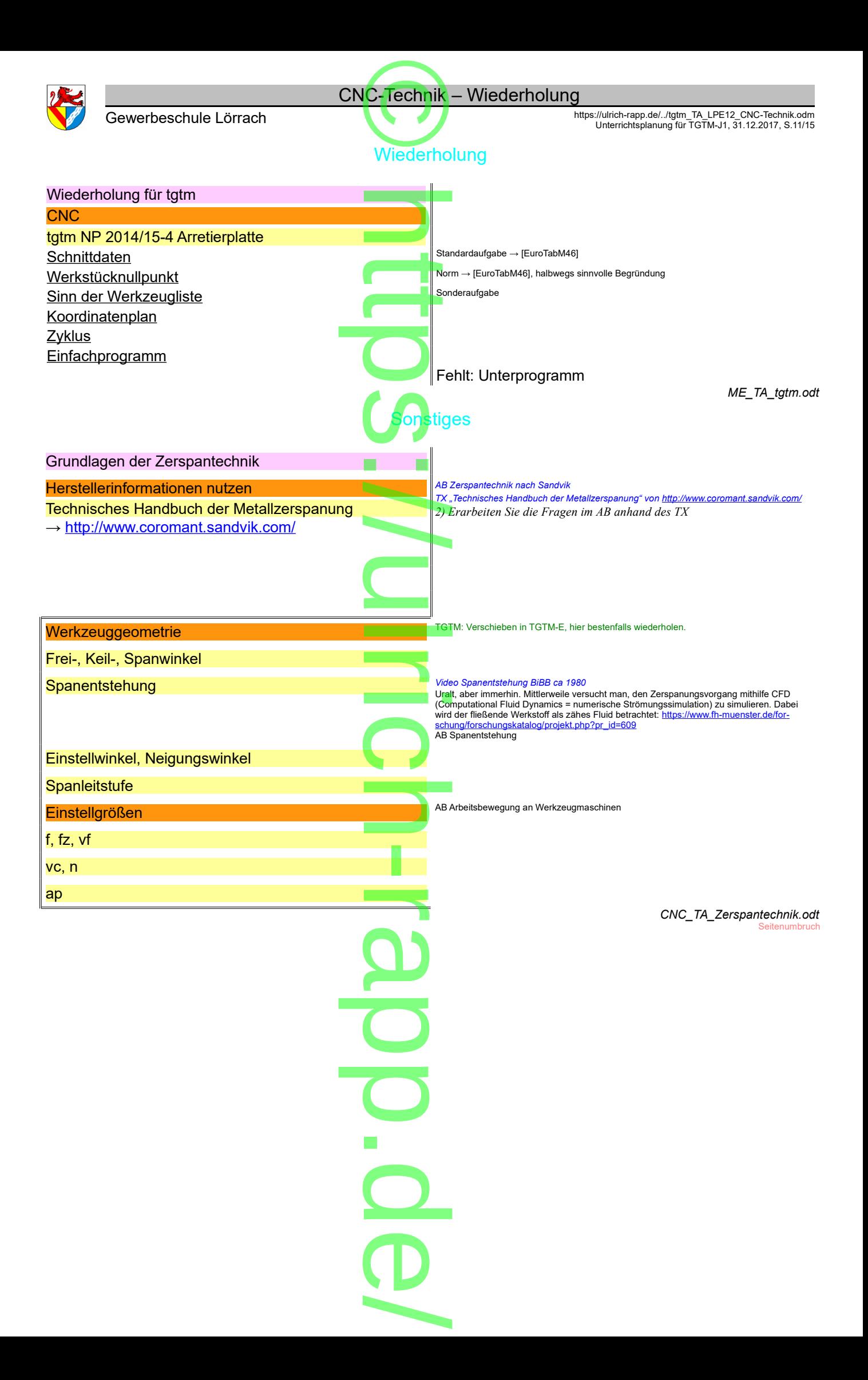

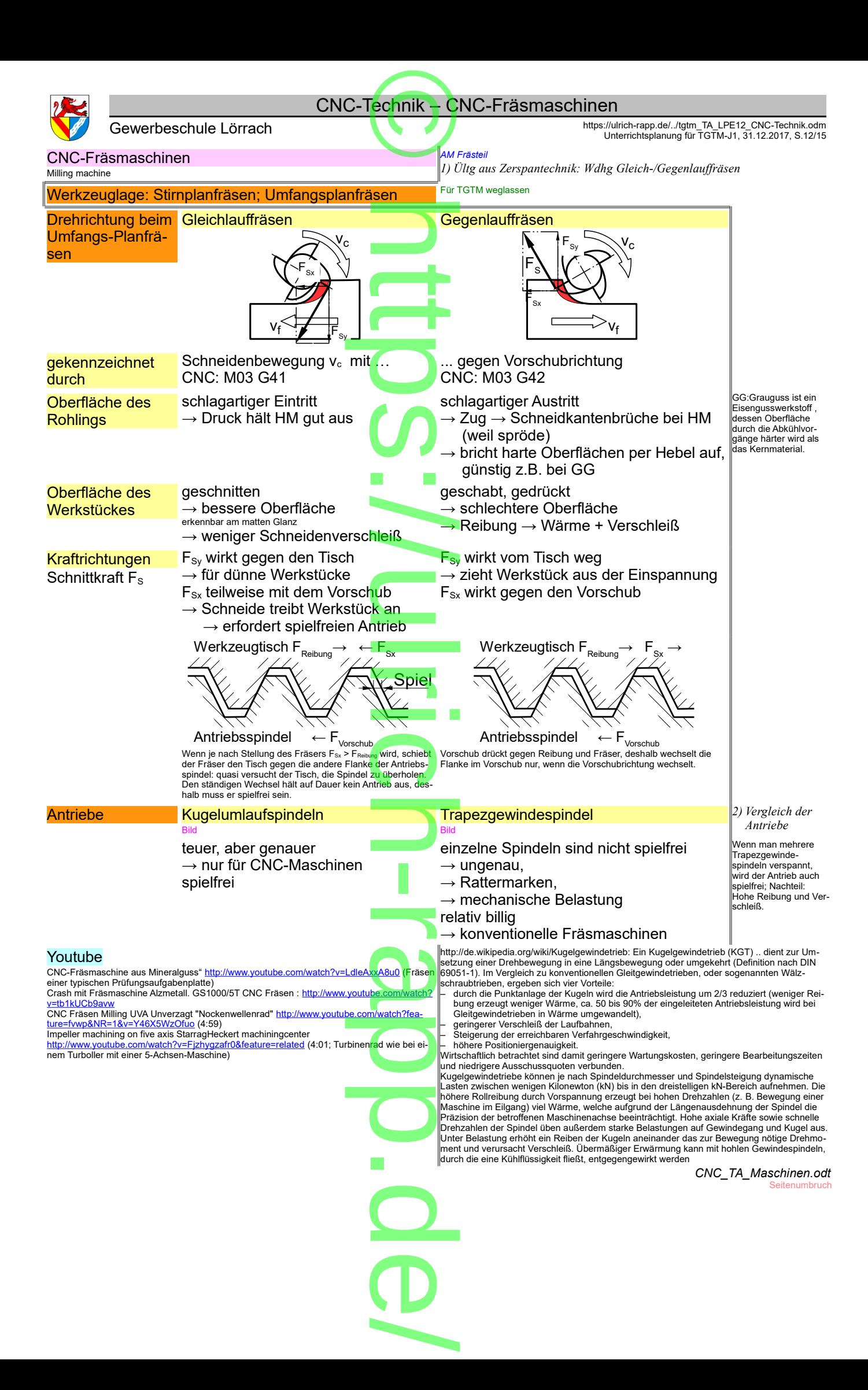

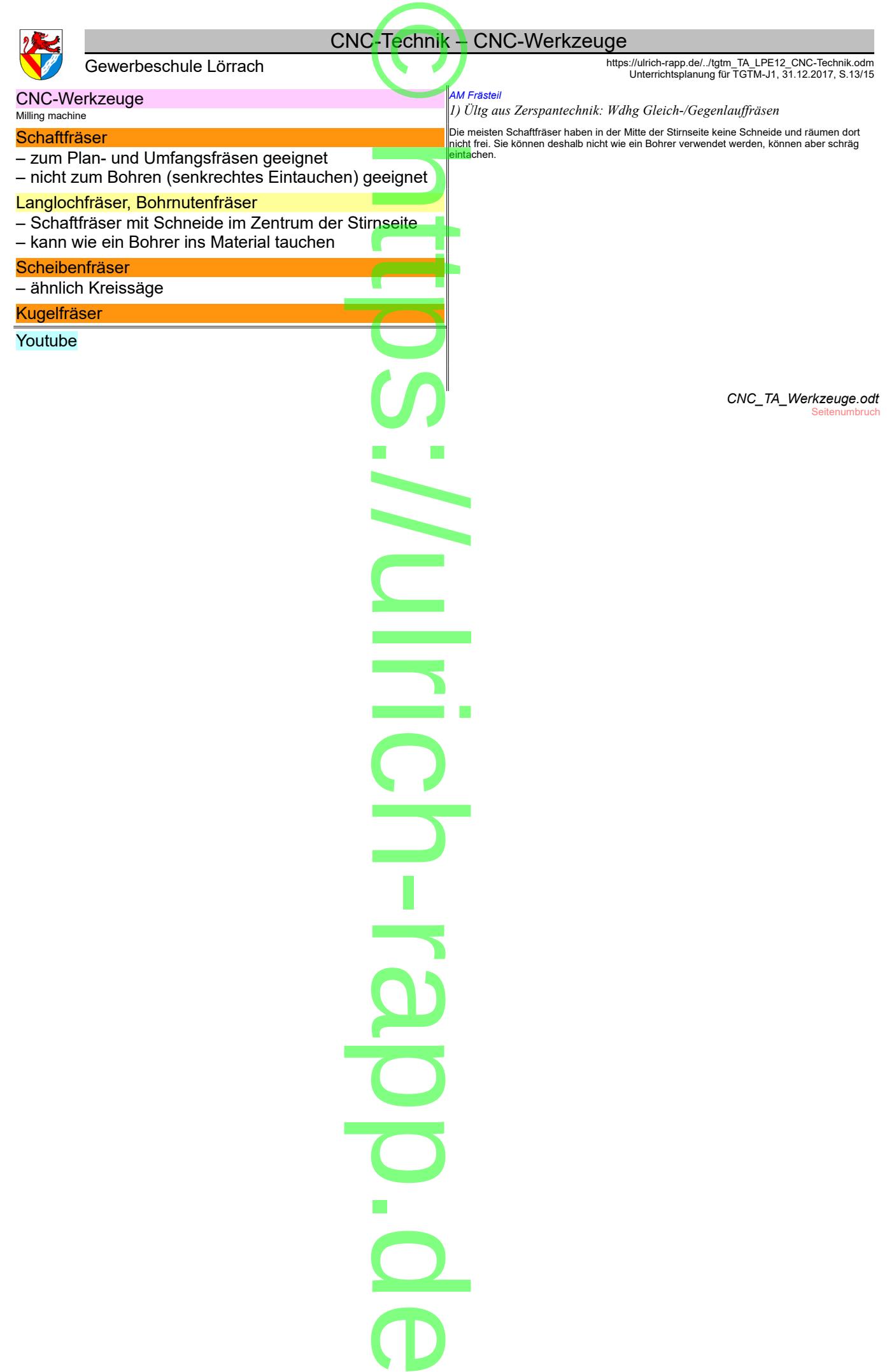

 $\overline{\phantom{a}}$ 

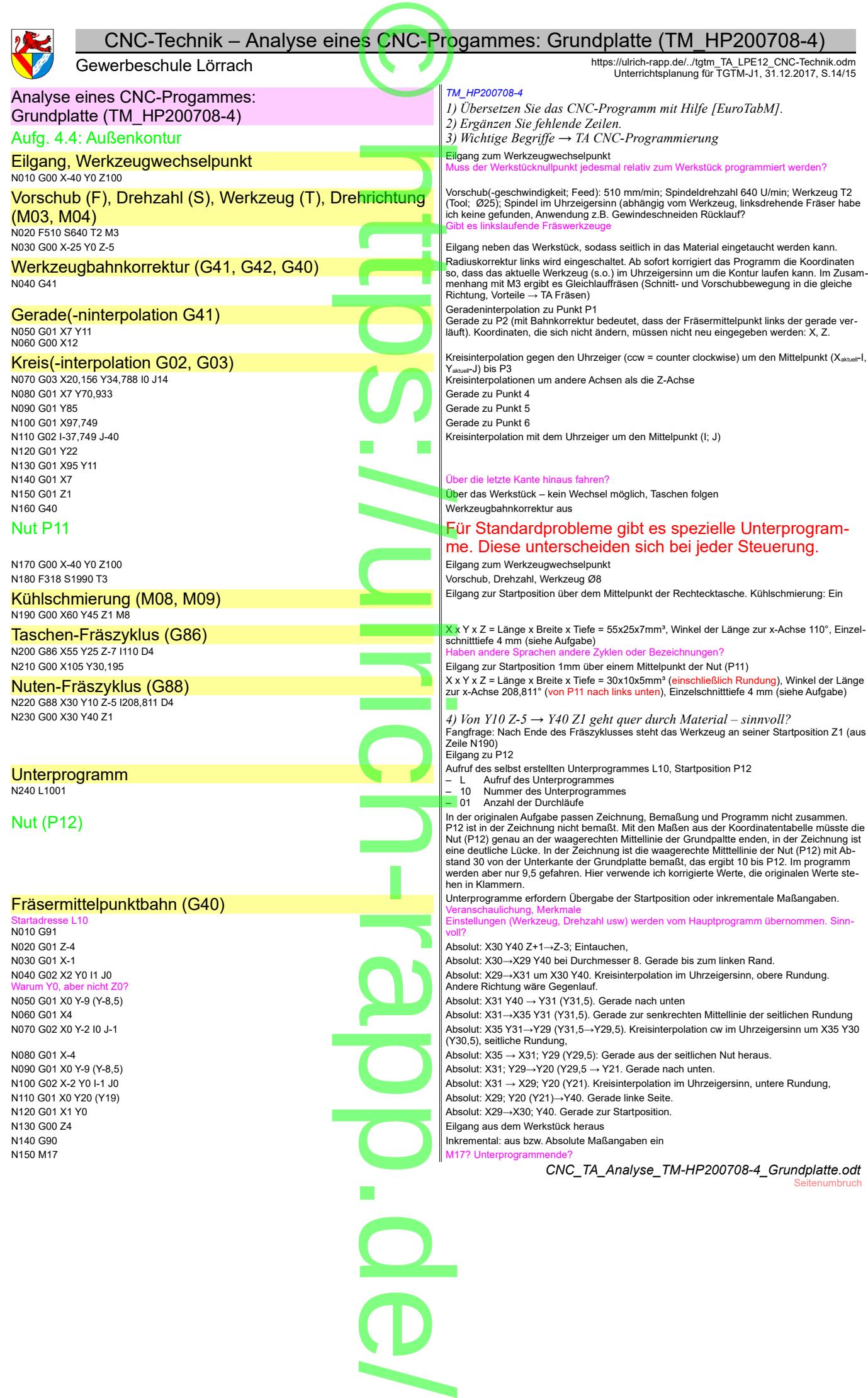

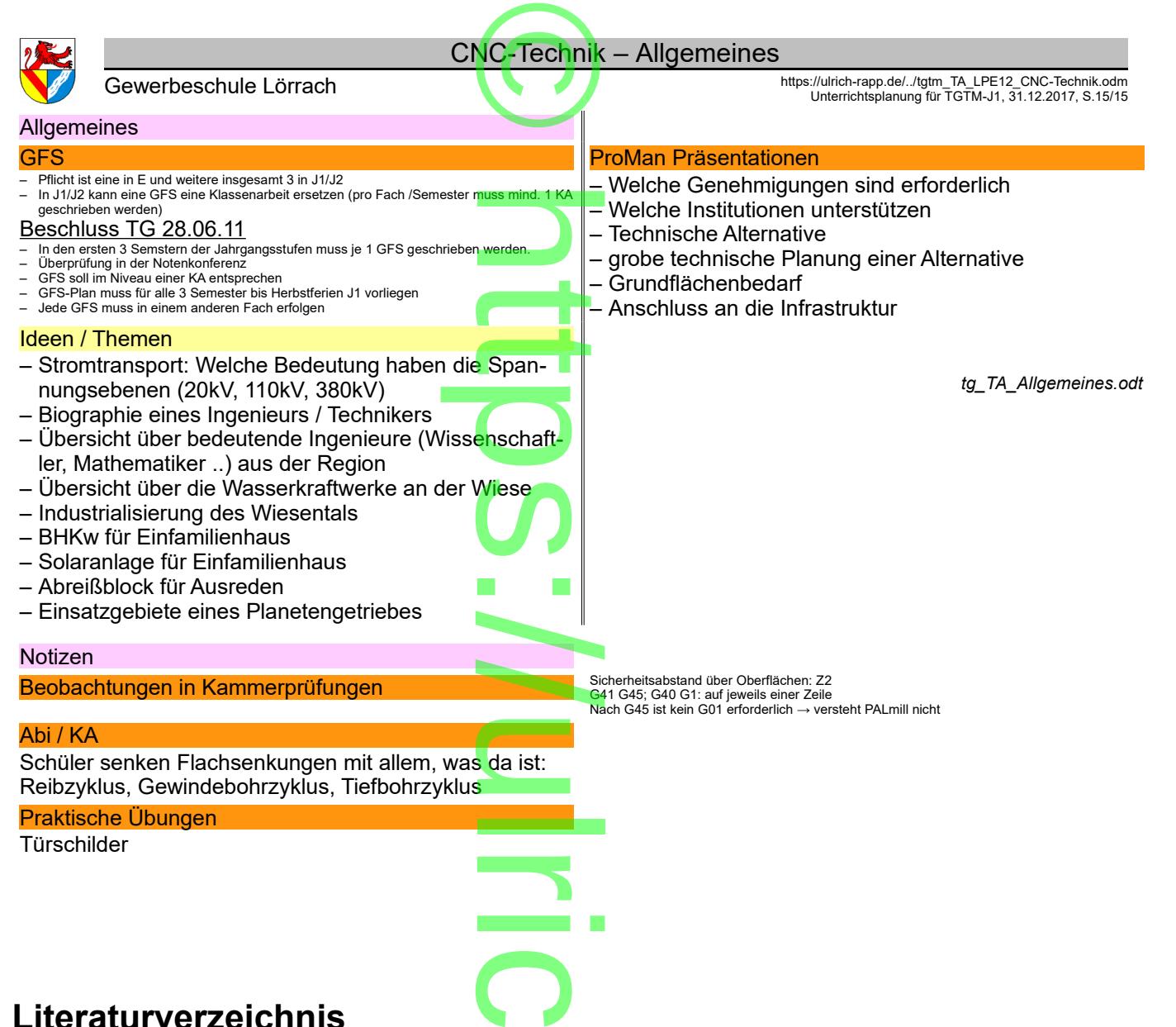

# **Literaturverzeichnis**

Duden 2006: -, Duden - Die deutsche Rechtsch<mark>reibung, 2006</mark><br>EuroTabM: Ulrich Fischer ua., Tabellenbuch Metall,<br>EuroTabM41: Ulrich Fischer ua., Tabellenbuch Metall 41.Aufla EuroTabM: Ulrich Fischer ua., Tabellenbuch Metall, EuroTabM41: Ulrich Fischer ua., Tabellenbuch Metall 41.Auflage, 1999 EuroTabM43: Ulrich Fischer ua., Tabellenbuch Metall 43.Auflage, 2005 EuroTabM44: Ulrich Fischer ua., Tabellenbuch Metall 44.Auflage, 2008<br>EuroTabM44: Ulrich Fischer ua., Tabellenbuch Metal<mark>l 4</mark>4.Auflage, 2008<br>EuroTabM45: Ulrich Fischer ua., Tabellenbuch Metall 45.Auflage. 2011 EuroTabM45: Ulrich Fischer ua., Tabellenbuch Metall 45.Auflage, 2011 EuroTabM46: Roland Gommeringer ua., Tabellenbuch Metall 46.Auflage, 2014 EuroTabM46: Roland Gommeringer ua., Tabellenbuch Metall 46.Auflage<br>Falk 2012: Dietmar Falk, CNC-Kompendium PAL Drehen&Fräsen, 2012<br>Friedrich 2003: Berthal at al., Friedrich Tabellanbuch Matell, und Masshi Friedrich 2003: Barthel et al., Friedrich Tabellenbuch Metall- und Maschinentechnik, 2003 Heidenhain 2011a: k.A., Längenmessgeräte für gesteuerte Werkzeugmaschinen, 2011<br>HTFk1M 2007: Reiner Haffer u.a., Fachkenntnisse 1 Industriemechaniker, 2007<br>HTFkM 1990: Christof Braun u.a., Fachkenntnisse Metall - Industrie HTFk1M 2007: Reiner Haffer u.a., Fachkenntnisse 1 Industriemechaniker, 2007 HTFkM 1990: Christof Braun u.a., Fachkenntnisse Metall - Industriemechaniker, 1990 Kief 2011: Hans Kief; Helmut Roschiwal u.a., CNC-Handbuch 2011/2012, 2011 Paetzold 2010: Heinz Paetzold, CNC-Technik in der Aus- und Weiterbildung, 2010 Stowasser 1971: Dr. Michael Petschenig ua., Der kleine Stowasser - Lateinisch-deutsches Schulwörterbuch, 1971 Rier 2011: Hans Rier, Heinigt Roschiward.a., CIVC-Handbuch 2011/2012<br>Paetzold 2010: Heinz Paetzold, CNC-Technik in der Aus- und Weiterbild<br>Stowasser 1971: Dr. Michael Petschenig ua., Der kleine Stowasser - La<br>SYMplusF 2010

> $\overline{\mathbf{O}}$ . d **D**  $\overline{\phantom{a}}$